Page 1 / 5

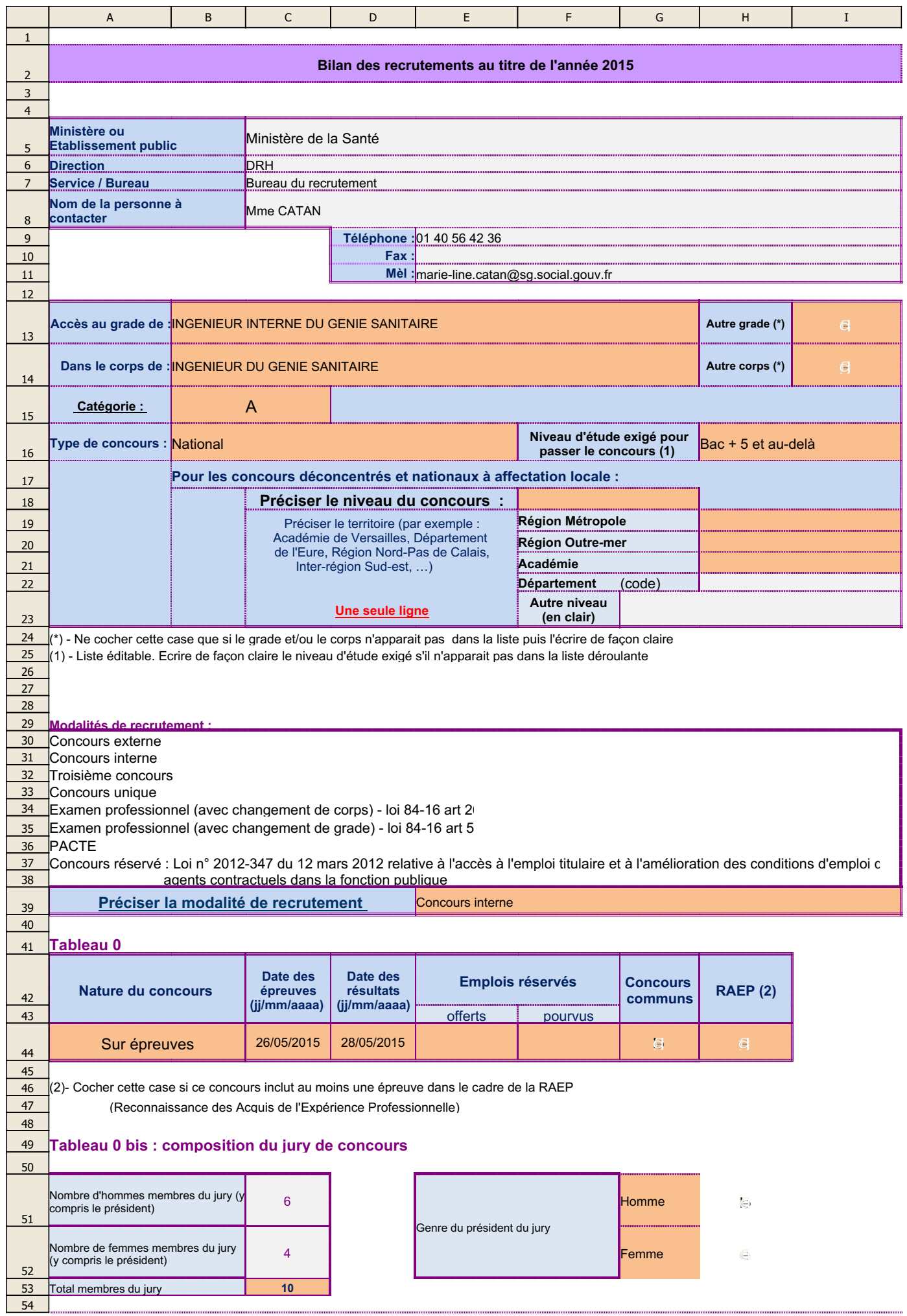

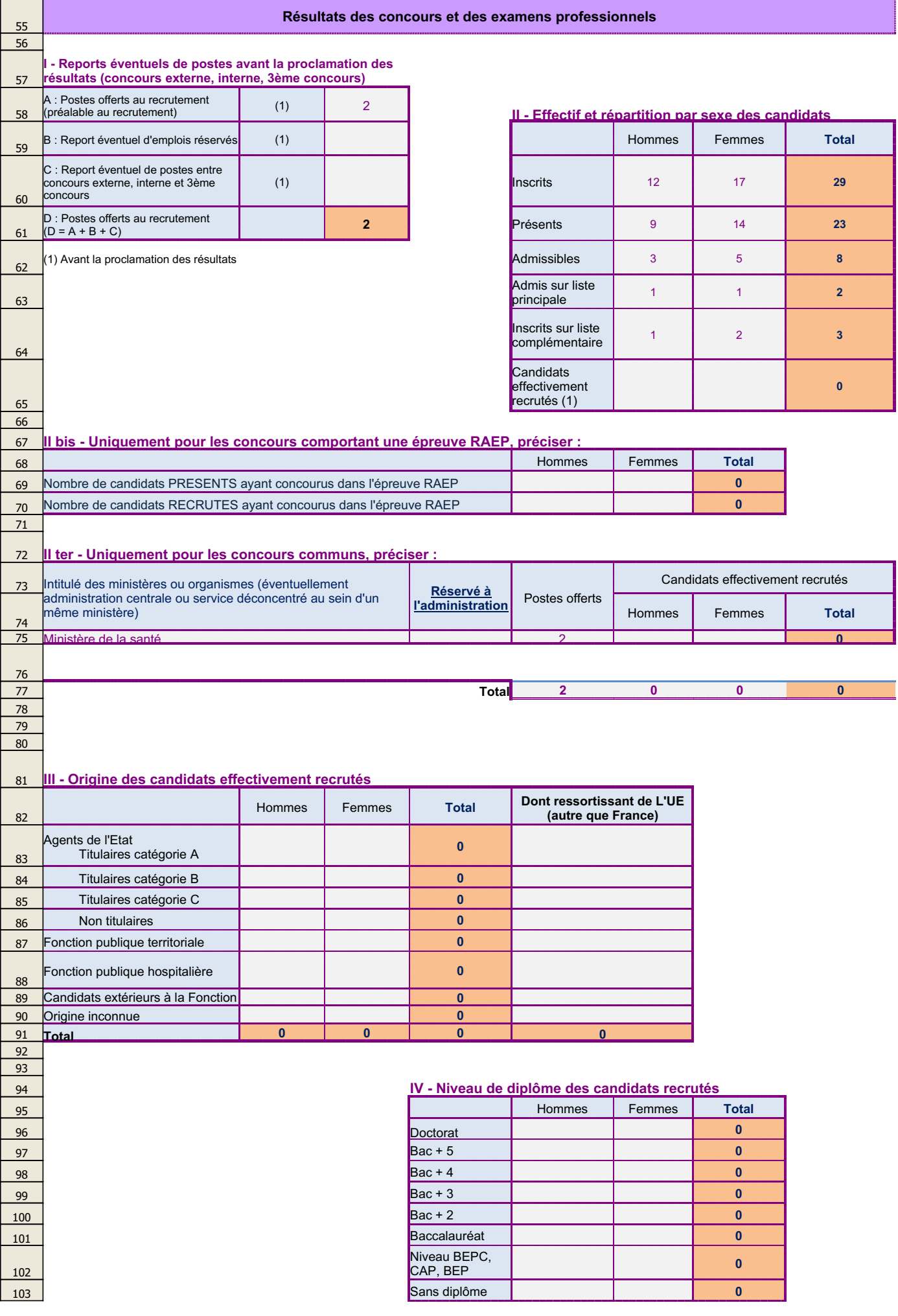

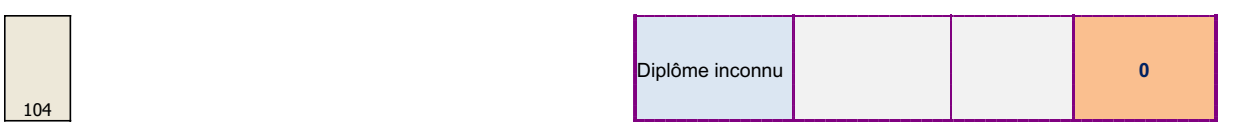

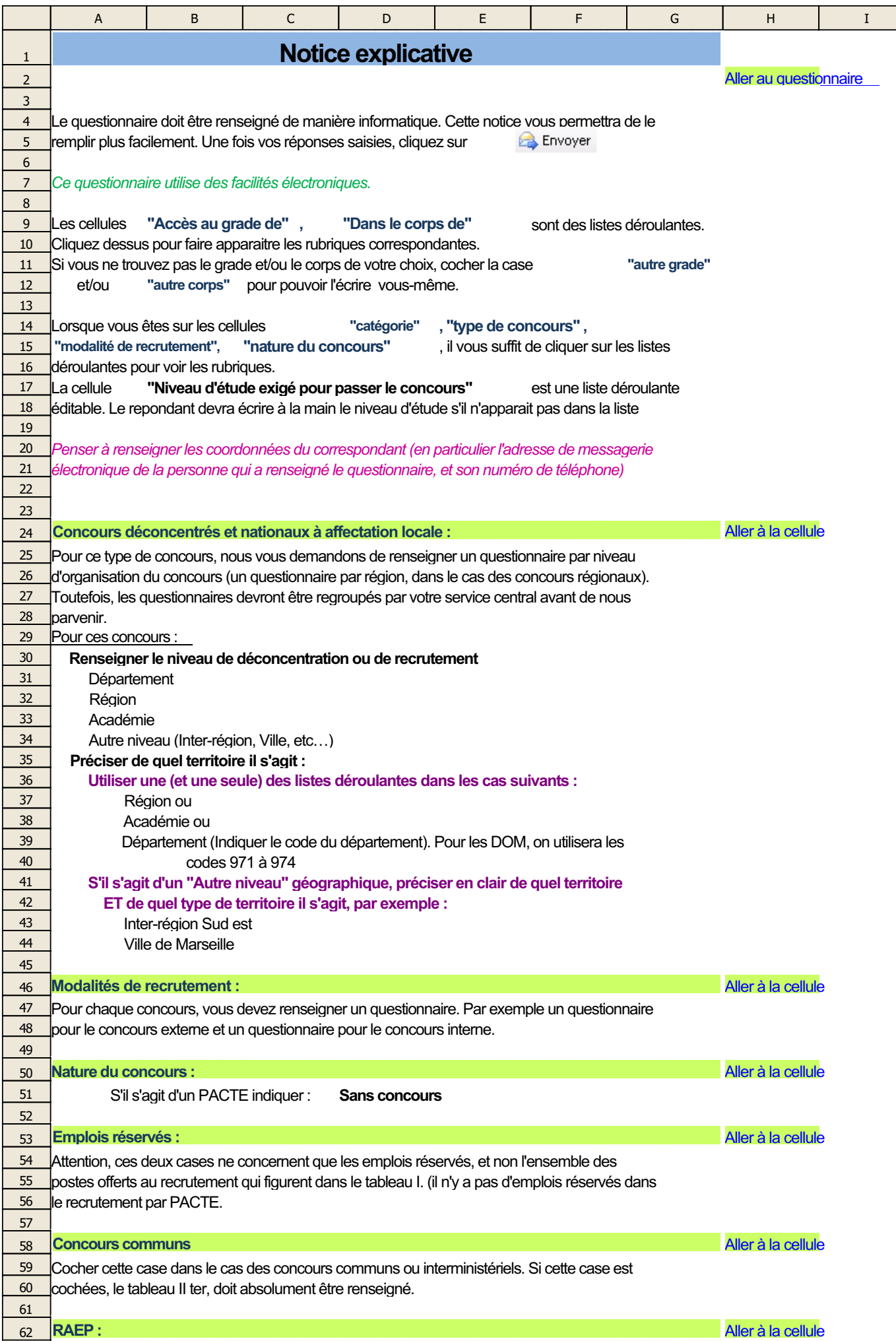

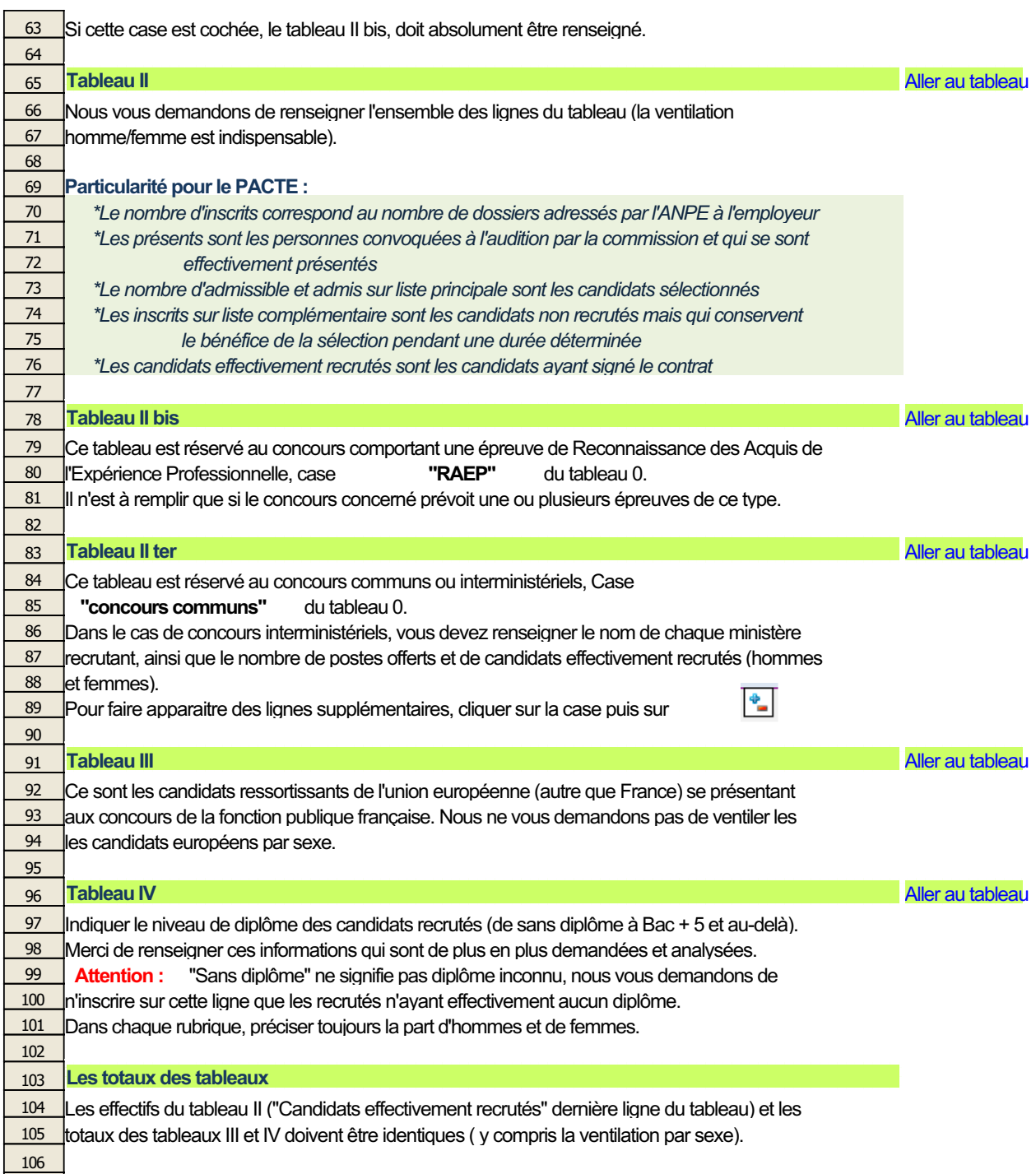

107